Windows

13 ISBN 9787111441966

出版时间:2014-1

, and the set of the set of  $\mathcal{A}$ 

页数:267

版权说明:本站所提供下载的PDF图书仅提供预览和简介以及在线试读,请支持正版图书。

www.tushu111.com

windows  $\omega$ 

windows sockets winpcap

 $\rm{windows}$ 

#### windows

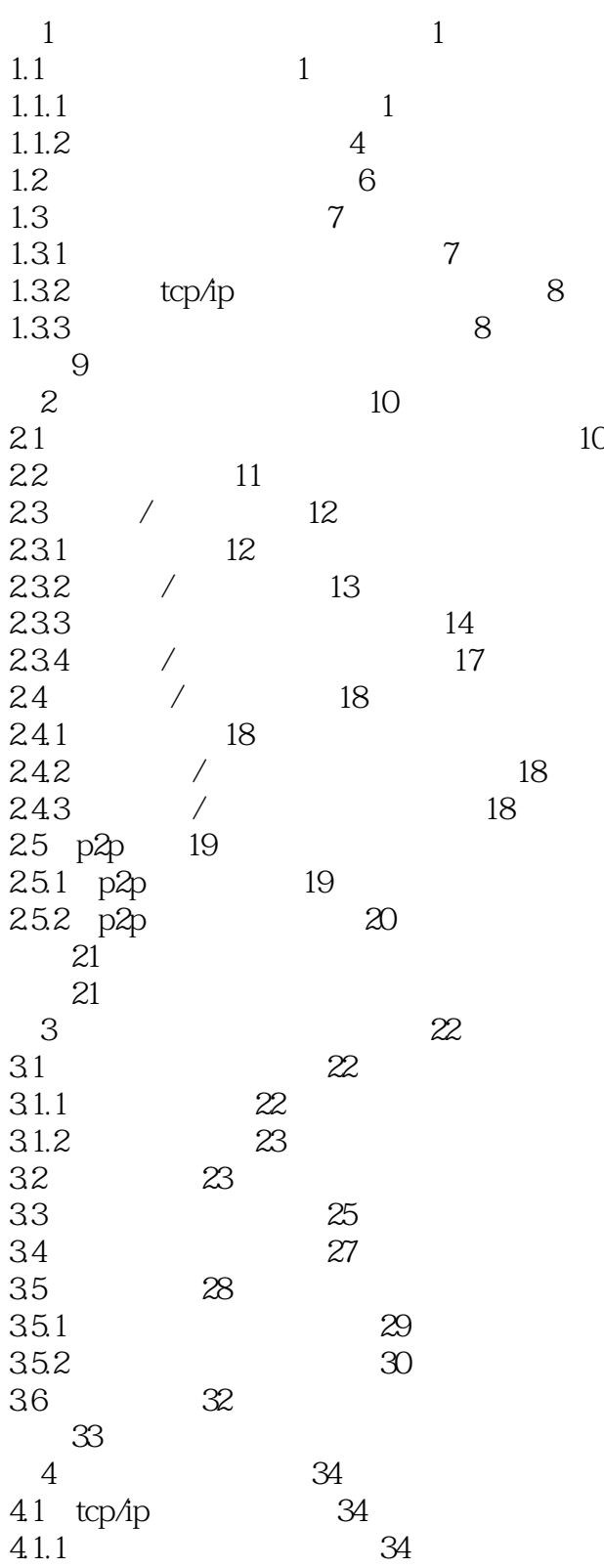

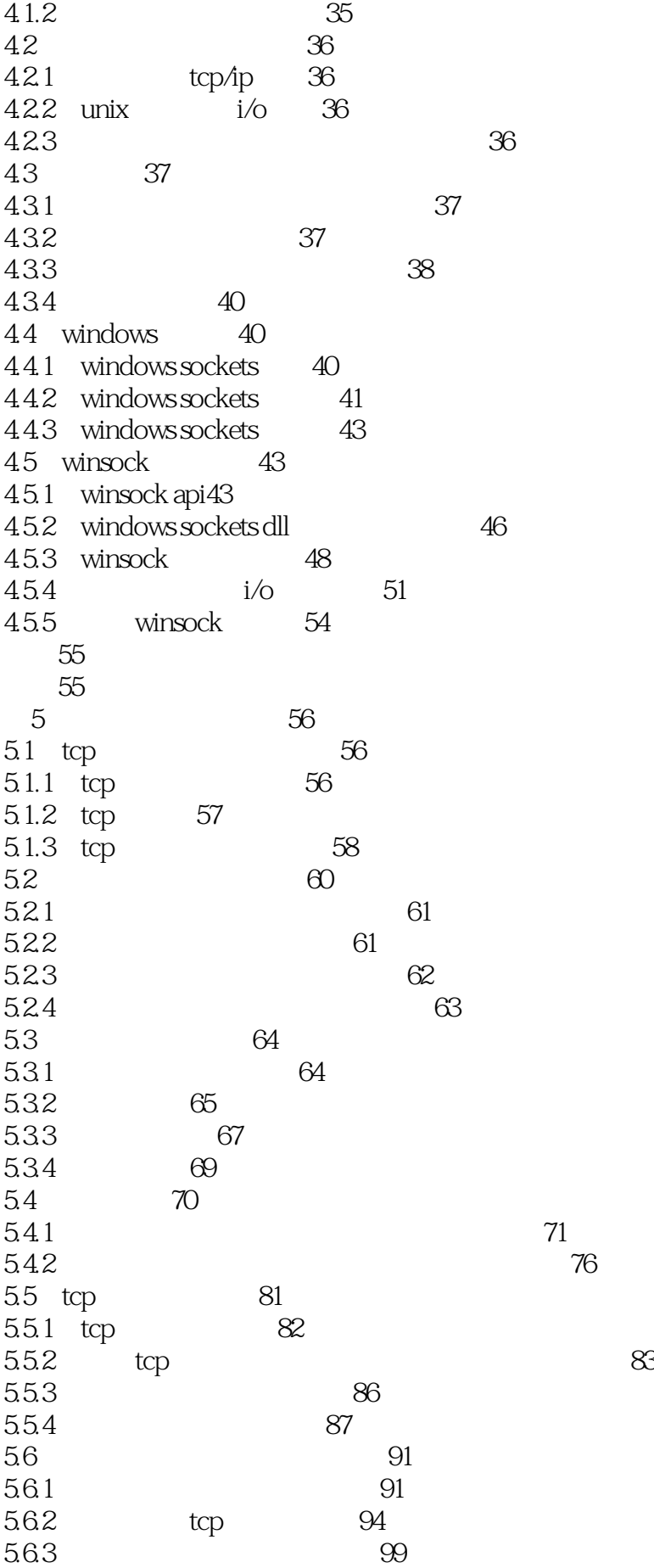

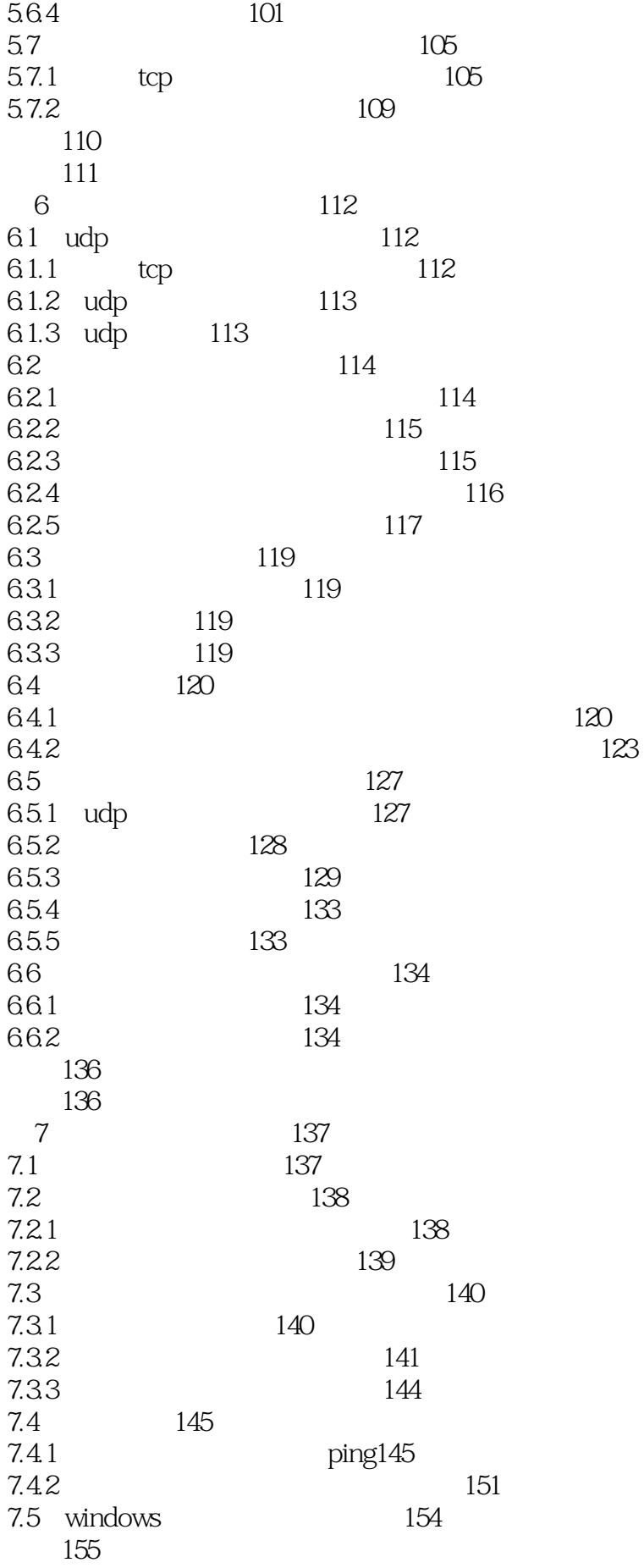

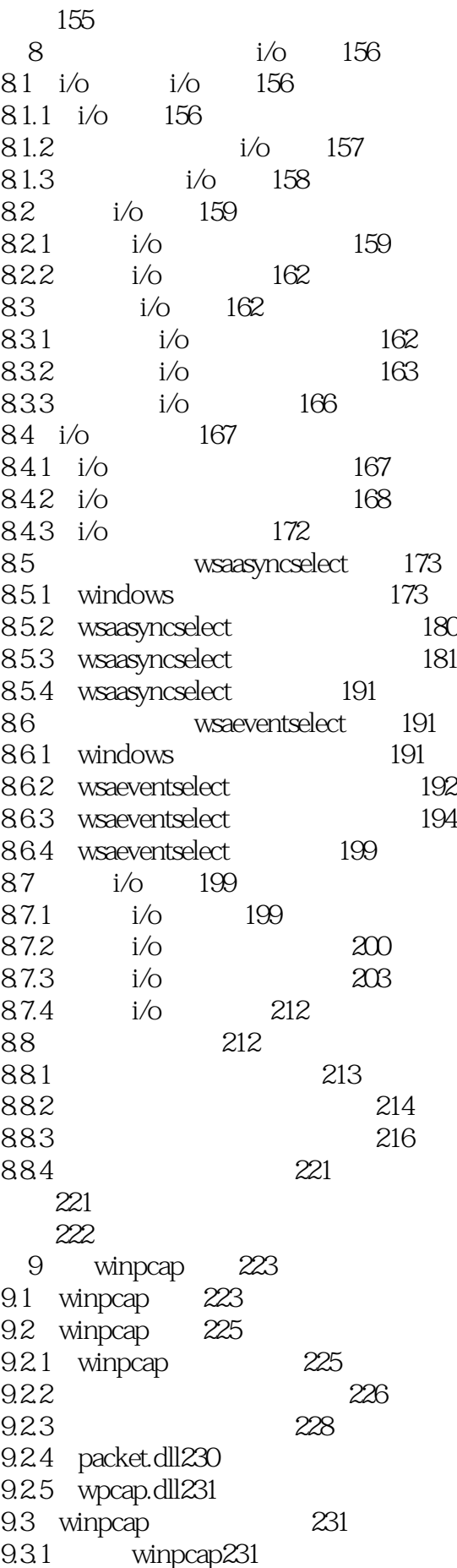

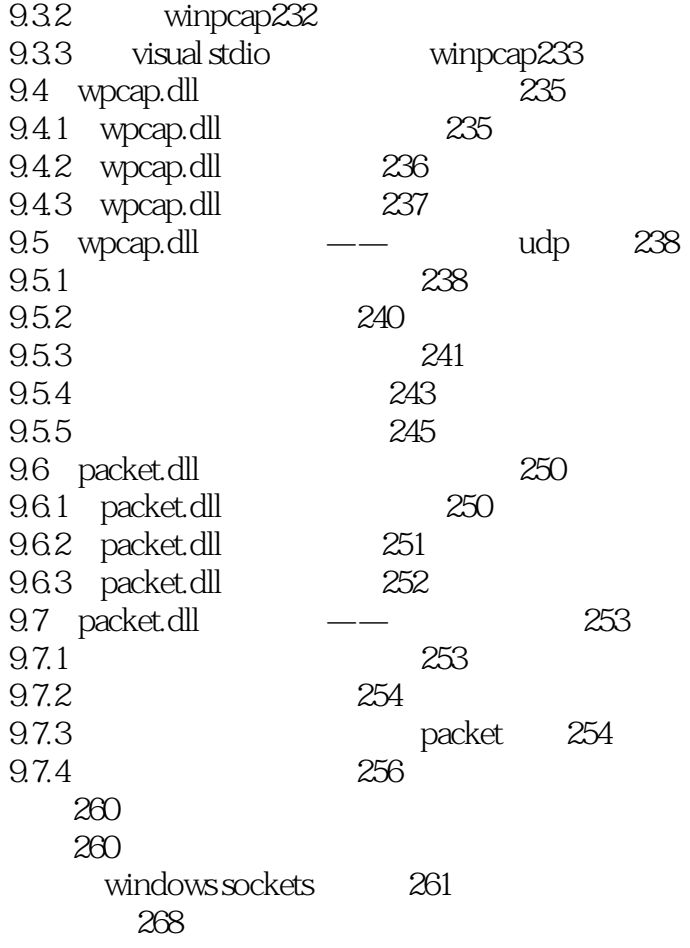

本站所提供下载的PDF图书仅提供预览和简介,请支持正版图书。

:www.tushu111.com